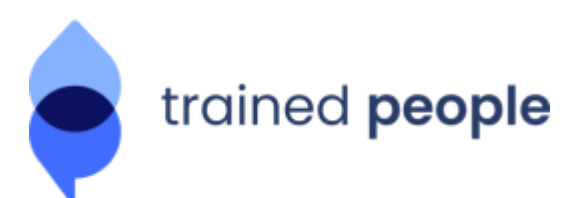

**2 jours**

### **PROGRAMME DE FORMATION**

# **DRUPAL DÉVELOPPEMENT AVANCÉ**

## **Contact**

Cyril LEDIG - Responsable formation

cyril.ledig@trainedpeople.com

06 82 95 18 30

Pour tout complément d'information : contact joignable entre 9h30 et 18h sur les jours ouvrés.

### **Objectifs opérationnels**

- Comprendre les grands principes de développement Back-end.
- Avoir une vue d'ensemble de l'architecture de Drupal.
- Savoir piloter une équipe de développeurs.

### **Moyens pédagogiques et techniques**

- Un support de cours de 154 pages sera envoyé au stagiaire au format PDF en début de formation
	- Lors de la formation nous utiliserons les outils suivants :
		- Composer
		- Drush
		- XAMPP
		- Drupal (installation d'une instance mis à disposition par Trained People)
		- l'IDE PHPstorm ou Sublime text (au choix du stagiaire)
	- Les études de cas suivantes (exercices) seront réalisées :
		- Utiliser les injections de dépendance
		- Utiliser le container de Symfony
		- Utiliser EventDispatcher
		- Savoir créer son propre type de plugin
		- Savoir implémenter un plugin
		- Savoir créer sa propre entité de contenu

 $\rightarrow$  Le formateur accompagne chaque stagiaire dans le cadre de la réalisation de ces exercices afin d'assurer la bonne compréhension de chacun des stagiaires.

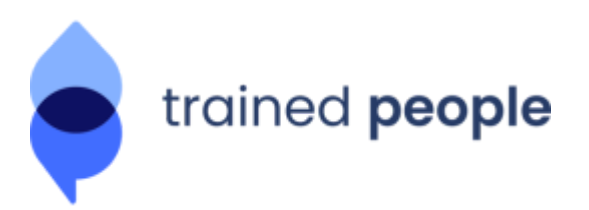

- La formation aura lieu dans les locaux de TRAINED PEOPLE basés au 32 rue de Cambrai 75019 Paris
- Tous nos locaux ont un accès pour les personnes à mobilité réduite.
- L'ensemble des formateurs TRAINED PEOPLE sont des experts du Web et de la formation vous recevrez en pièce jointe le CV du formateur dispensant votre formation une semaine avant le début de la formation.
- La formation aura lieu chaque jour de 9h30 à 17h45 avec une pause de 12h45 à 14h00 chaque jour soit 7 heures de formation par jour
- Une feuille de présence dématérialisée sera signée par chaque stagiaire et par le formateur pour chaque demi journée
- Un formulaire d'auto-évaluation en ligne sera à remplir par le participant en début et en fin de formation
- Un formulaire de satisfaction en ligne sera à remplir en fin de formation
- Le stagiaire se verra évaluer par le formateur en fin de formation

### **Public concerné et pré-requis**

**Développeurs Web** souhaitant exploiter Drupal en comprenant l'intégration de Symfony2.

#### **Pré requis :**

- Connaître PHP Objet (indispensable)
- Connaître HTML et CSS (fortement recommandé)
- Connaître Drupal en tant que Développeur

### **Objectifs de la formation**

- Comprendre les fondements de Drupal au travers de Symfony2.
- Comprendre l'injection de dépendance dans Drupal.
- Savoir utiliser l'EventDispatcher.
- Créer son propre type de plugin.
- Créer une entité de configuration "maison".
- Importer ou exporter des données dans/hors de Drupal.

### **Programme de la formation**

**IMPORTANT :** La version installée et utilisée tout au long de la formation est la dernière version stable de **Drupal**.

#### **1) Injection de dépendances**

- Comprendre les principes de l'injection de dépendance.
- Quels sont les différents types d'injection ?

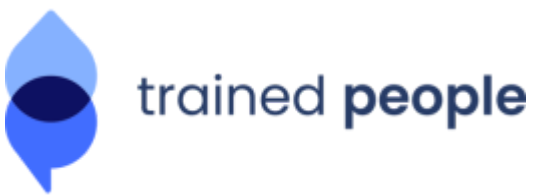

Comment l'injection de dépendance est implémentée dans Symfony.

#### **2) Le container de Symfony**

- Comprendre à quoi sert le Container.
- Quels sont les principaux services de Drupal ?
- Comment déclarer un nouveau service ?
- Comment remplacer un service de Drupal ? Exemple de service simple à trouver.
- Concepts hérités de Symfony 2 : le container, les services...

#### **3) EventDispatcher**

- Découvrir les patrons de conception « Observateur » et « Médiateur »
- Savoir découpler son code avec le gestionnaire d'événements
- Connaître les événements principaux du framework Symfony
- Connecter des écouteurs à des événements du noyau de Symfony et Drupal
- Propager des événements personnalisés dans du code métier
- Créer de nouveaux types d'événements
- Enregistrer des « écouteurs » et « abonnés » d'événements

#### **4) Créer son propre type de plugin**

- Déclaration du plugin manager (service).
- Class DefaultPluginManager.
- Méthode de découverte (annotation par défaut).

#### **5) Implémenter un plugin**

- Déclaration du plugin Condition Plugin API : ajout d'une condition de visibilité sur les blocs.
- Utilisation de la Mail API.

#### **6) Créer sa propre entité de contenu**

- Ajouter le routing de base pour la gestion de l'entité.
- Déclarer une interface (ContentEntityInterface).
- Déclarer une classe (ContentEntityBase).
- Déclarer le schema correspondant.
- Ajouter les contrôleurs et formulaires nécessaires.
- Soumettre ses données à Views.

#### **7) Utiliser un web service externe**

- Générer un module et ses différents composants avec **Drush**.
- Créer un service custom permettant d'intégrer un web service.
- Déclarer la configuration d'un web service et le formulaire associé.
- Récupérer des données d'un web service et les stocker en cache.
- Gérer le cache de rendu en base en choisissant une méthode d'invalidation.

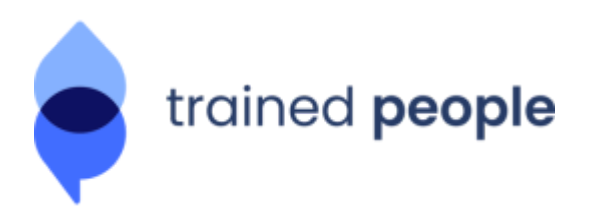

**2 jours**

### **Et Après**

Après avoir suivi cette formation, Trained People est en mesure de vous proposer de continuer votre montée en puissance sur Drupal en participant à nos formations suivantes :

- Déploiement & Industrialisation Drupal
- Sécurité & Performances Drupal

Retrouvez l'ensemble de nos programmes de formation ainsi que nos dates de sessions sur notre site <https://www.drupalfrance.com/>.